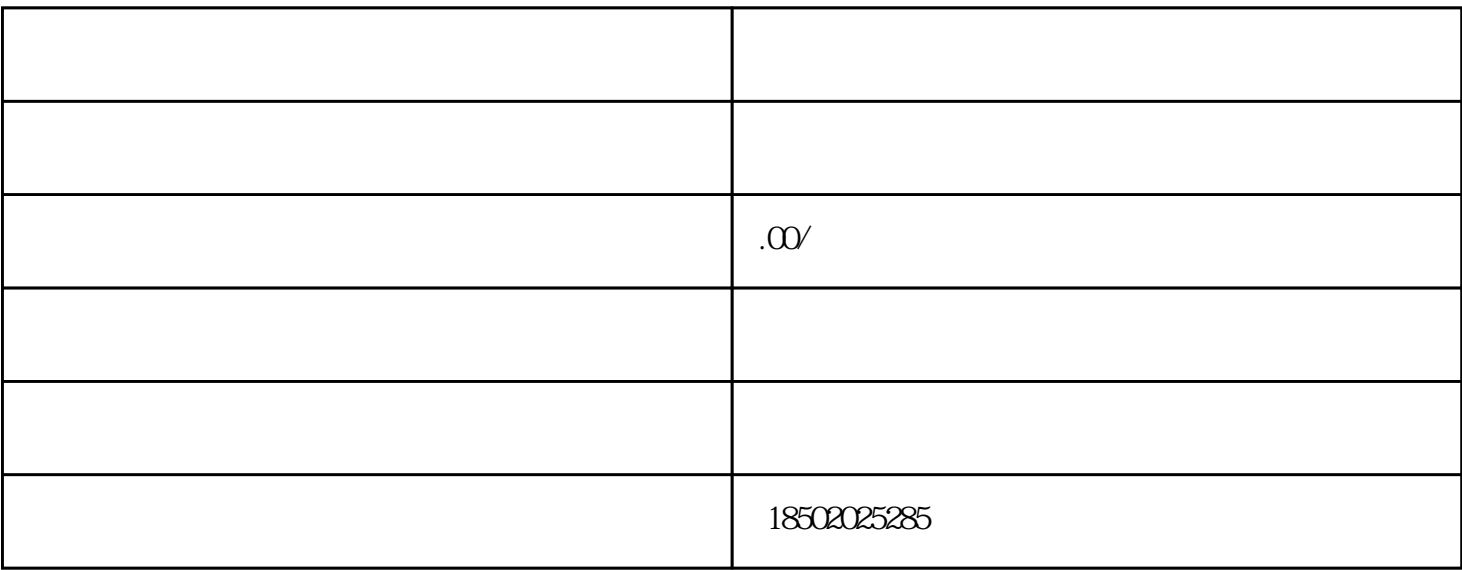

 $\mathcal{Z}$ 

c.

 $3 \sim$ 

a.  $8\%$  b.

 $1$ 

 $8\%$ 

 $200 * 8% = 16$  USDT

200-50 = 150 USDT

 $150 * 8\% = 12 \text{USDT}$ 

16-12=4USDT

200 - 50 - 16 + 4 = 138 USDT

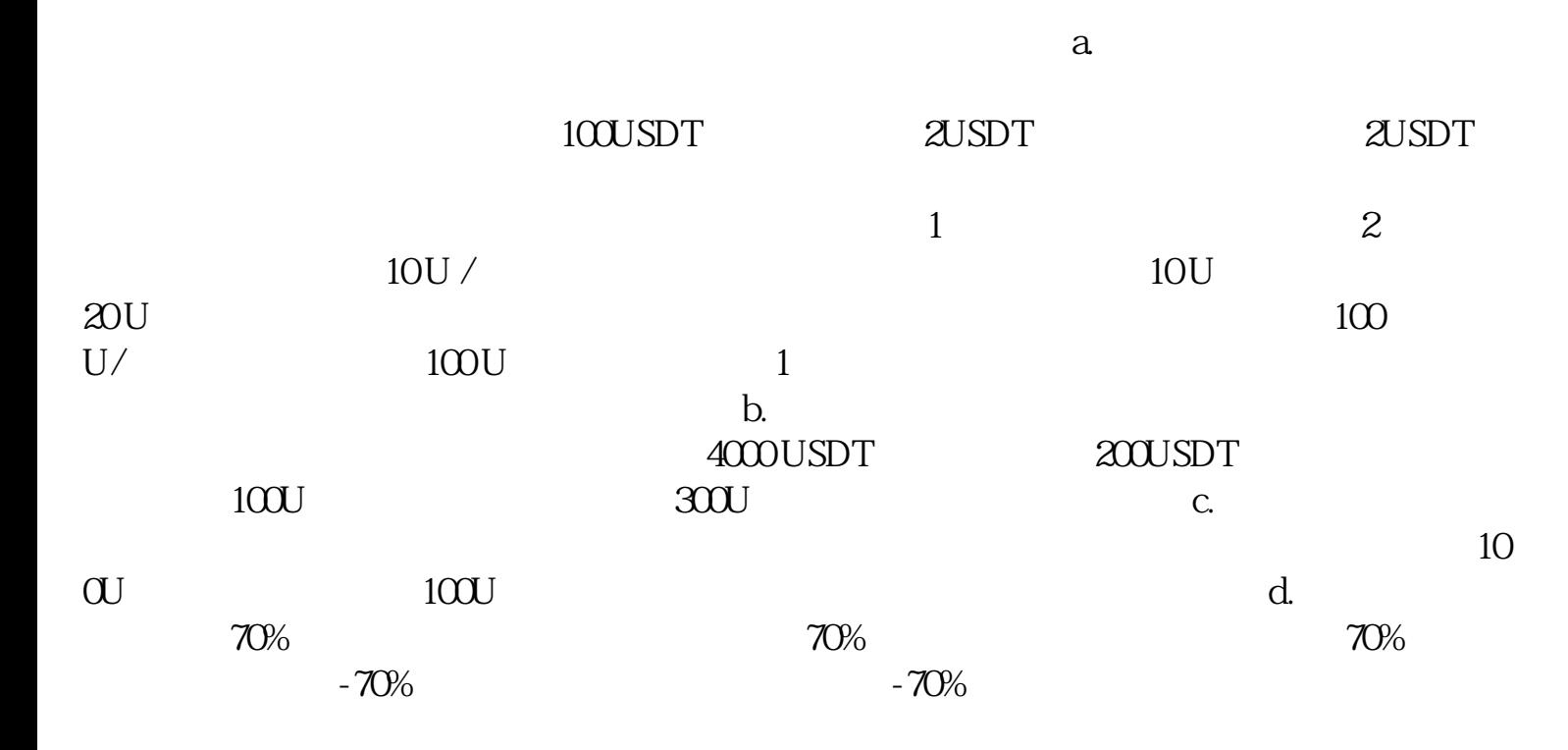